# **3 Técnicas experimentais**

Nesse capítulo serão apresentadas as técnicas experimentais utilizadas nessa tese. Um nanoindentador equipado com uma ponta esférica foi utilizado pra induzir defeitos na superfície das amostras de forma controlada. A morfologia das indentações foi estudada com o uso de um microscópio de força atômica (AFM). A microestrutura dos defeitos foi estudada com o uso de um microscópio eletrônico de transmissão (TEM). Medidas de catodoluminescência (CL) foram usadas para identificar regiões de tensão na superfície da amostra e defeitos não radiativos gerados pela nanoindentação.

### **3.1. O Nanoindentador**

Um nanoindentador é um equipamento que permite o estudo de propriedades mecânicas de materiais através de testes de indentação e risco. Ele é composto basicamente de uma ponta, uma cerâmica piezoelétrica que controla o posicionamento vertical da ponta sobre a amostra, e um transdutor que controla a força aplicada e mede o deslocamento da ponta durante a indentação. A figura 3.1 mostra um esquema do funcionamento do transdutor que controla a força aplicada e o deslocamento durante a indentação. O transdutor é formado por três placas paralelas, sendo duas placas fixas I e II e uma placa móvel III onde é localizada a ponta do nanoindentador. Um potencial alternado é aplicado em cada placa fixa, com uma diferença de fase de 180° entre eles. A amplitude do potencial medido na placa móvel é então proporcional à distância da placa móvel a cada uma das placas fixas, sendo igual a zero quando a placa móvel está na posição central. O movimento da placa móvel ocorre quando um potencial contínuo  $V_{DC}$  é adicionado a uma das placas fixas induzindo uma força eletrostática que atrai a placa móvel em direção a uma das placas fixas. É possível então controlar a força aplicada, proporcional ao potencial  $V_{DC}$  aplicado, e medir o deslocamento da placa móvel (ponta), proporcional à amplitude do potencial medido na placa móvel.

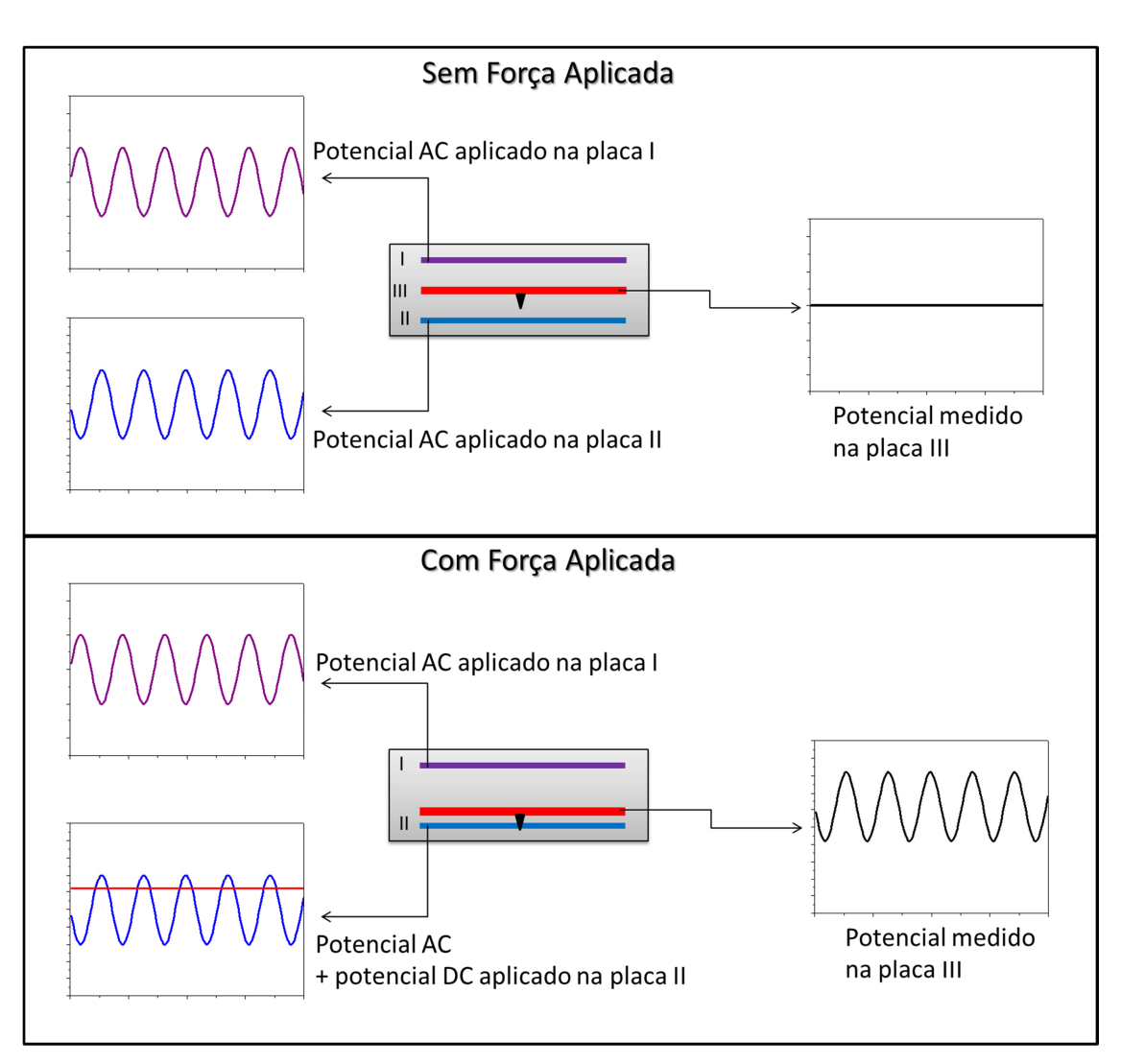

Figura 3.1 – Esquema do funcionamento do transdutor que controla a força e o deslocamento da ponta durante a indentação.

 Com os dados obtidos pelo transdutor, é possível obter a curva de força aplicada em função do deslocamento da ponta, conhecida como curva de indentação, a partir da qual se podem extrair as propriedades mecânicas do material. O método mais utilizado para o cálculo de propriedades mecânicas a partir de uma curva de indentação foi desenvolvido por Oliver e Pharr<sup>31</sup>. A figura 3.2.(a) mostra uma representação esquemática da geometria de uma indentação com o uso de uma ponta esférica, definindo a profundidade máxima da indentação ( $h_{max}$ ) e a profundidade de contato ( $h_c$ ) ao aplicarmos uma força máxima Pmax. A figura 3.2.(b) mostra uma curva de indentação, com um segmento de carga e outro de descarga, e como a profundidade final  $(h_f)$ , a profundidade máxima da indentação ( $h_{max}$ ) e a força máxima aplicada  $P_{max}$ podem ser obtidas através da curva de indentação.

34

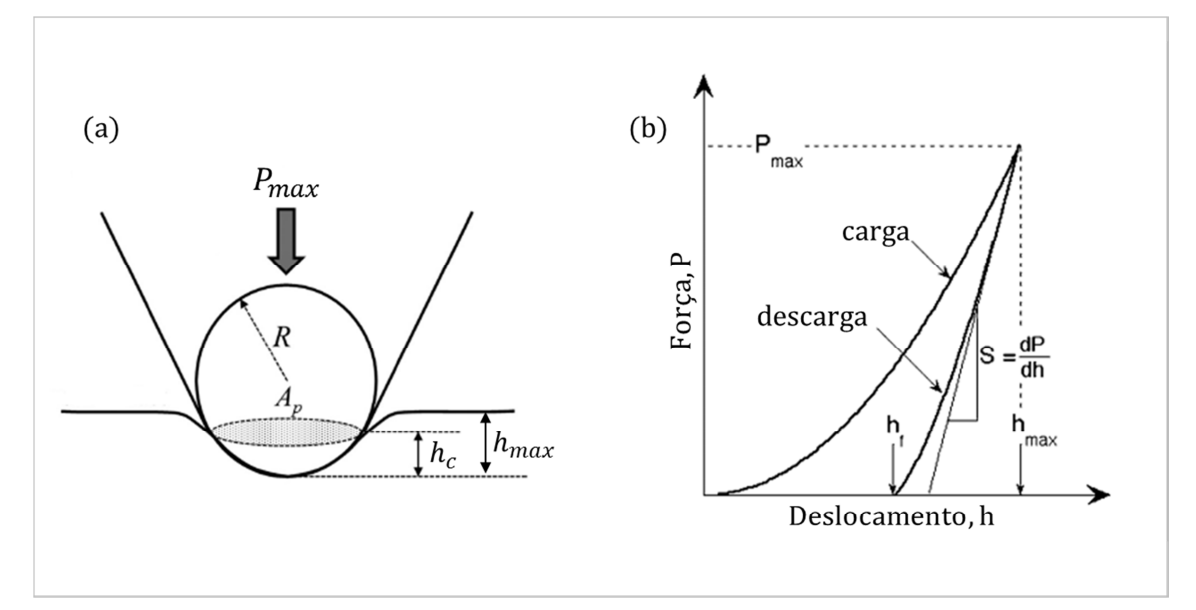

Figura 3.2 – Modelo do processo de nanoindentação. Em (a) uma ponta esférica de raio R é pressionada contra a superfície com uma força máxima Pmax. Em (b) uma curva de indentação, composta de carga e descarga. Modificado da referência 31.

A rigidez do material (S) pode ser calculada, de acordo com o método de Oliver e Pharr, através da derivada do trecho inicial da curva de descarga.

$$
S = \frac{dP}{dh}(P_{max})
$$
 (3.1)

Para o caso de uma ponta esférica, o módulo de elasticidade (E) e a dureza (H) do material podem ser calculados usando as seguintes equações:

$$
E = \left[\frac{1}{E^*} - \frac{(1 - v_i^2)}{E_i}\right]^{-1} (1 - v^2)
$$
(3.2)  

$$
E^* = \frac{\sqrt{\pi s}}{2\sqrt{A_p}}
$$
(3.3)  

$$
H = \frac{P_{max}}{A_p}
$$
(3.4)

Onde E\* é o módulo de elasticidade reduzido, que considera as deformações da ponta durante a indentação, e E<sub>i</sub>, v<sub>i</sub> e v são o módulo de elasticidade da ponta, o coeficiente de Poisson da ponta e o coeficiente de Poisson da amostra, respectivamente. Tanto o cálculo do módulo de elasticidade reduzido quanto o cálculo da dureza dependem da área de contato projetada  $(A<sub>o</sub>)$ . Para uma ponta perfeitamente esférica a área de contato projetada  $(A<sub>o</sub>)$ pode ser calculada em função da profundidade de contato  $(h<sub>c</sub>)$ :

$$
A_p = -\pi h_c^2 + 2R\pi h_c \tag{3.5}
$$

Oliver e Pharr sugeriram uma expressão que pudesse levar em conta desvios da geometria perfeitamente esférica da ponta devido a desgastes dada por:

$$
A_p = -\pi h_c^2 + C_1 h_c + C_2 h_c^{1/2} + C_3 h_c^{1/4} + C_4 h_c^{1/8} + C_5 h_c^{1/16}
$$
 (3.6)

Antes de obtermos uma curva de indentação de uma amostra da qual queremos obter as propriedades mecânicas, devemos fazer uma calibração de modo a calcular os valores das constantes da equação 3.6 que melhor representam a geometria da ponta. Para isso, uma série de indentações com diferentes forças e conseqüentemente profundidades de contato são feitas numa amostra padrão de quartzo, cujo módulo de elasticidade é conhecido. Reescrevendo a equação 3.3 para a área projetada, e utilizando o módulo de elasticidade conhecido, podemos determinar  $A<sub>P</sub>$  para cada profundidade de contato (h<sub>C</sub>). Esta curva é então ajustada de modo a descobrir as constantes  $C_n$ da equação 3.6. A profundidade de contato  $(h<sub>c</sub>)$  pode ser calculada a partir da curva de indentação e para uma ponta esférica é dada por:

$$
h_c = h_{max} - 0.75 \frac{P_{max}}{S}
$$
 (3.7)

Podemos ainda determinar o módulo de elasticidade (E) utilizando apenas a parte inicial da curva de nanoindentação. Este modelo, proposto por Hertz<sup>32</sup>, assume um regime de deformação puramente elástica do material. Neste caso, a relação entre força (P) e profundidade (h) se dá pela equação:

$$
P = \frac{4}{3}\sqrt{R}E^*h^{3/2} \tag{3.8}
$$

É possível então ajustar o trecho inicial da curva de carga de uma indentação, onde teoricamente o material está sob regime de deformação elástica, usando a equação 3.8 e sabendo o raio de curvatura da ponta (R), para então calcular o valor do módulo de elasticidade reduzido (E<sup>\*</sup>).

O nanoindentador utilizado nessa tese é um Triboscope da Hysitron<sup>33</sup>. A figura 3.3 mostra uma foto do nanoindentador utilizado instalado no Laboratório Van de Graaff na PUC-Rio.

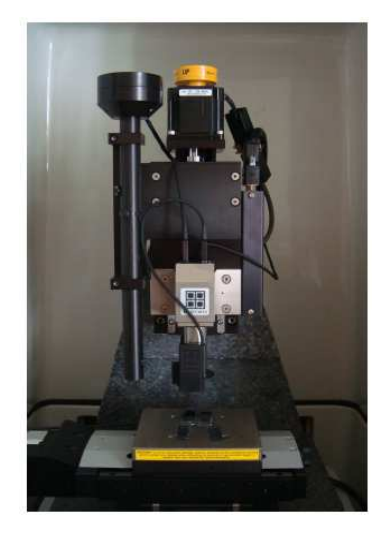

Figura 3.3 - Foto do nanoindentador instalado no Laboratório Van de Graaf na PUC-Rio.

# **3.2. A técnica de microscopia de força atômica**

O microscópio de força atômica (AFM) é um microscópio do grupo dos microscópios de varredura por sonda, ou SPM (do inglês Scanning Probe Microscopy) que são compostos basicamente por uma sonda, cerâmicas piezoelétricas para posicionar a amostra, e um sistema de retro-alimentação que controla a posição vertical da sonda. Um computador controla a posição da amostra, armazena os dados correspondentes à posição vertical da ponta ou outro sinal de interesse e os representa na forma de imagens através de programas específicos. No caso do AFM a sonda utilizada é composta por uma pequena ponta fixada na extremidade de uma haste, conhecida como cantilever. A amostra é presa em um suporte e posicionada sobre uma cerâmica piezoelétrica, que tem como propriedade se movimentar em x, y e z ao se aplicar uma diferença de potencial conhecida. Forças de interação entre os átomos da ponta e os átomos da superfície permitem uma análise topográfica tridimensional da superfície da amostra. Isso porque ao se colocar a ponta para varrer a superfície, mudanças na topografia da amostra implicam em uma mudança na força de interação entre ponta e superfície fazendo com que haja a deflexão do cantilever. Essa deflexão é monitorada através de um laser que reflete na extremidade do cantilever e incide em um fotodetector sensível à posição. A análise topográfica da superfície se dá ou pela medida da deflexão do cantilever durante a varredura, ou pela análise do sistema de retro-alimentação do AFM tentando manter, por exemplo, a força de interação entre ponta e superfície constante. A figura 3.4 mostra um esquema do funcionamento do AFM.

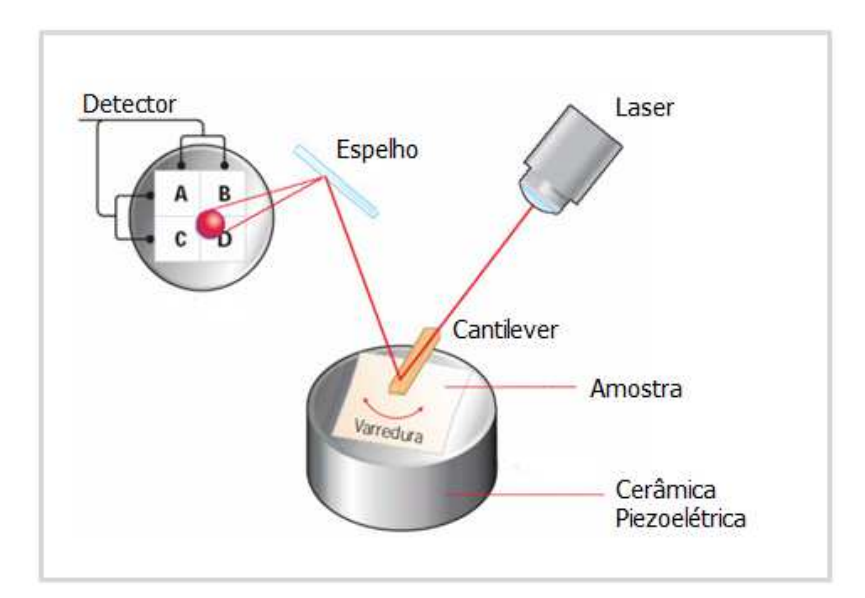

Figura 3.4 - Esquema mostrando o funcionamento do AFM.

Dependendo da distância entre ponta e superfície, o tipo de força de interação entre elas muda, e a partir disso se definem os modos de operação do AFM. Durante o movimento de aproximação da ponta com a superfície, em um primeiro momento, a força de interação entre elas é predominantemente atrativa, do tipo Van-der-Valls. Conforme a ponta vai se aproximando mais da superfície, a força de interação entre elas começa a ter uma contribuição repulsiva cada vez maior, conseqüente da proximidade entre as nuvens eletrônicas. A figura 3.5 mostra um modelo para a força de interação entre os átomos da ponta e os átomos da superfície em função da distância entre eles e a relação entre os regimes de forças, atrativas e repulsivas, e os modos de operação do AFM: contato, contato intermitente e não-contato.

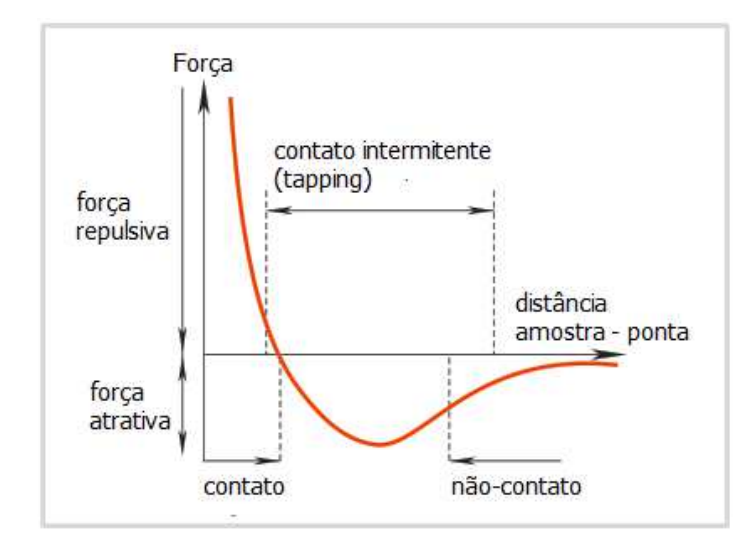

Figura 3.5 - Gráfico da força de interação entre dois átomos seguindo Lennar-Johnes em função da distância e sua correlação com os modos de operação do AFM.

No modo contato intermitente o cantilever é posto a vibrar em sua freqüência de ressonância, com alta amplitude, e o sistema de retro-alimentação tenta manter a amplitude de vibração constante, ajustando a posição z da amostra durante a varredura. Nesse modo de operação a análise topográfica se dá através da análise do ajuste da posição em z da amostra. No modo nãocontato o cantilever é posto a vibrar com amplitudes baixas e a análise topográfica é muito semelhante ao caso do modo contato intermitente, sendo a maior diferença entre os modos o regime das forças de interação entre ponta e superfície: no modo contato intermitente, a força de interação é ora atrativa, ora repulsiva, enquanto no modo não-contato é atrativa.<sup>34</sup>

O AFM utilizado nessa tese foi o NX10 da Park System. A figura 3.6 mostra uma foto do AFM utilizado instalado no Laboratório Van de Graaff na PUC-Rio. Em particular, as imagens das regiões indentadas foram feitas no modo contato não-contato com o uso de uma ponta de silício com raio de curvatura de aproximadamente 10 nm e um cantilever retangular de silício com constante de mola em torno de 75 N/m.

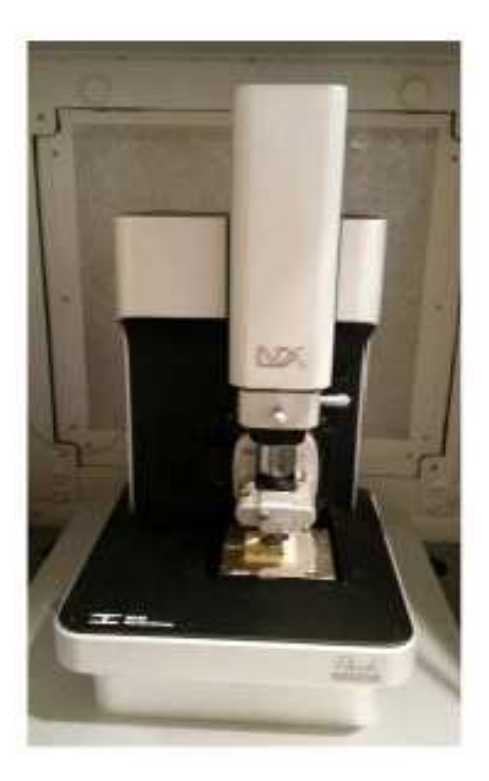

Figura 3.6 - Foto do AFM usado nessa tese, instalado no Laboratório Van de Graaf na PUC-Rio.

# **3.3. A técnica de microscopia eletrônica de transmissão**

# **3.3.1. O funcionamento do MET**

O microscópio eletrônico de transmissão (MET) é um equipamento versátil que permite a obtenção de informação estrutural das amostras. Um MET consiste basicamente de um canhão de elétrons que gera e acelera um feixe de elétrons e de um conjunto de lentes eletromagnéticas que colimam esse feixe através de uma coluna de vácuo. Os MET's em geral trabalham com tensões de aceleração de elétrons da ordem de centenas de quilovolts.<sup>35</sup> Esses valores altos de tensão são necessários primeiramente, pois o feixe de elétrons deve ter energia suficiente para atravessar a amostra , mas, além disto, são também essenciais para a resolução do microscópio. Isso porque, a resolução do MET está limitada pelo processo de difração de Bragg<sup>36</sup> que é dependente do comprimento de onda do elétron. Este é dado pela equação de De Broglie e, para um elétron acelerado por uma diferença de potencial V, é dado por:

$$
\lambda = \frac{h}{\sqrt{2mqV}}\tag{3.9}
$$

onde h é a constante de Plank, m e q são massa e carga do elétron respectivamente.<sup>37</sup> Teoricamente quanto maior a energia do feixe de elétrons melhor a resolução do MET, mas isso não se observa na prática devido às aberrações nas lentes eletromagnéticas do microscópio.<sup>38</sup> Existem dois conjuntos de lentes eletromagnéticas, um localizado antes da amostra, e que é responsável pelo diâmetro e intensidade do feixe de elétrons que incide na amostra, e o outro conjunto, localizado depois da amostra, e que é responsável pela captura e ampliação da imagem. Existem duas configurações para o conjunto de lentes localizado depois da amostra e que definem os dois modos de operação básicos do MET. Essas duas configurações podem ser vistas na figura 3.7.

Após o feixe passar pela amostra, a lente objetiva forma uma imagem, no plano imagem e um padrão de difração no plano focal da lente objetiva. A imagem criada no plano imagem da lente objetiva nada mais é do que a informação sobre o espalhamento dos elétrons pela amostra. Já o padrão de difração, no caso de uma amostra cristalina, é decorrente da difração dos elétrons pelos planos cristalinos e cada "ponto" no padrão de difração está relacionado a um conjunto de planos {hkl} que satisfaz a condição de Bragg. $39$ 

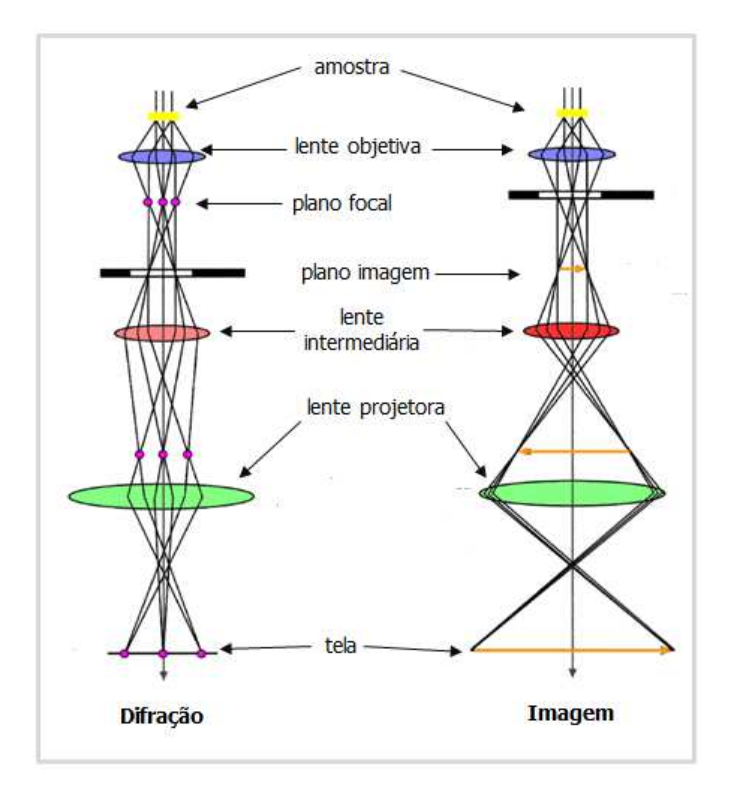

Figura 3.7 - Esquema mostrando os dois modos de operação do MET.

Para obter o padrão de difração de uma amostra, o sistema de lentes deve ser ajustado de tal maneira que o plano focal da lente objetiva seja o plano objeto para as lentes intermediárias. Assim, o padrão de difração será projetado na tela pela lente projetora. Já, se o objetivo é obter uma imagem real da amostra, o sistema de lentes deve ser ajustado de tal maneira que o plano imagem da objetiva seja o plano objeto para as lentes intermediárias e dessa forma a imagem real que será projetada na tela.

Um ponto crítico no uso da microscopia eletrônica de transmissão é a preparação das amostras, que para serem transparentes aos elétrons necessitam ter uma espessura da ordem de centenas de nanômetros.<sup>40</sup> A técnica de preparação das amostras utilizada nessa dissertação será apresentada posteriormente.

Entre a lente objetiva e a lente intermediária existe uma abertura (traço preto na figura 3.7) que no modo imagem fica situada no plano focal da lente objetiva e que é responsável pelo contraste da imagem e pode permitir a passagem de um conjunto de feixes, ou de um só feixe, incluindo ou não o feixe transmitido para formar a imagem. Se através da abertura a imagem é formada somente pelo feixe transmitido, ela é feita em campo claro. Dessa maneira partes da amostra que foram responsáveis pela difração ou espalhamento do feixe aparecerão escuras em um fundo claro. Já se a imagem é formada somente por um feixe difratado, as partes da amostra que foram responsáveis pela difração ou espalhamento do feixe aparecerão claras em um fundo escuro. Quando o MET está sendo operado no modo de formação de um padrão de difração, a abertura fica situada no plano imagem da lente objetiva e é responsável por selecionar a área da amostra da qual será obtido o padrão de difração.

Nesse trabalho usamos o MET para observar discordâncias conseqüentes da deformação plástica em filmes de GaN. As imagens foram feitas utilizando a condição de dois feixes conhecida como two-beam condition. Nessa condição gira-se a amostra até que somente um dos planos cristalinos satisfaça a condição de Bragg e sendo assim somente um "spot" além do feixe transmitido apareça no padrão de difração e contribua para a formação da imagem. Usando essa condição, é de grande importância o vetor de difração  $\vec{a}$ , perpendicular ao plano responsável pela difração e a partir do qual se pode usar do critério de invisibilidade  $(\vec{g}.\vec{b})=0$ <sup>41</sup> para se fazer uma análise da direção do vetor de Burgers de uma discordância, fazendo imagens da discordância com diferentes vetores  $\vec{q}$  (usando diferentes feixes difratados) e analisando os diferentes constrastes em cada imagem. O critério de invisibilidade diz que uma discordância com vetor de Burgers  $\vec{b}$  aparece sem contraste (invisível) em uma imagem utilizando um vetor de difração  $\vec{q}$  perpendicular ao vetor de Burgers.  $(\vec{a}.\vec{b}$ =0) e aparece com contraste máximo em uma imagem utilizando um vetor de difração paralelo ao vetor de Burgers. Em todas as imagens de MET apresentadas nessa tese será informado o vetor de difração  $\vec{g}$  utilizado.

 As imagens de MET apresentadas nessa tese foram feitas, com o uso de um microscópio PHILIPS CM200 FEG (FEI company) operado a 200 KeV e instalado no Departamento de Física da Universidade Estadual do Arizona (ASU), pela ex-aluna de doutorado Jingyi Huang do grupo de pesquisa do professor Fernando A. Ponce. Uma foto do equipamento utilizado é mostrada na figura 3.8.

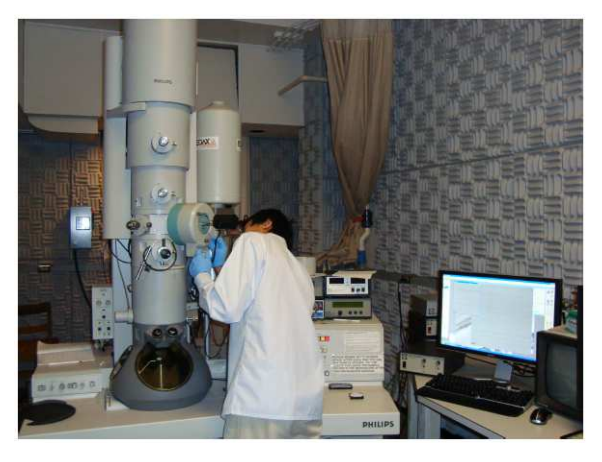

Figura 3.8 - Foto do MET utilizado nessa tese.

### **3.3.2. Preparação das amostras para o MET**

Foi utilizada a técnica de feixes de íons localizados (FIB – Focused Ion Beam) para a preparação das amostras para o MET. Nessa técnica, um feixe de íons é usado para cortar uma seção fina de uma região da amostra para posterior observação no MET. Nessa tese, foram feitas observações no MET de seções transversais à superfície indentada e para isso a preparação das amostras se deu em diversos passos. Primeiramente foi depositada uma camada protetora de platina sobre a região de interesse, região com as indentações, que foi localizada por Microscopia Eletrônica de Varredura. Com a camada de platina já depositada, duas trilhas são feitas por erosão com o uso do feixe de íons nos dois lados da região de interesse. Ainda com o uso do feixe de íons, as duas trilhas vão sendo aumentadas em direção à região de interesse,

gerando assim uma fatia da seção transversal com uma largura de ~ 4µm. A imagem 3.9 mostra um processo de corte de uma seção transversal de um conjunto de indentações semelhante ao descrito anteriormente.

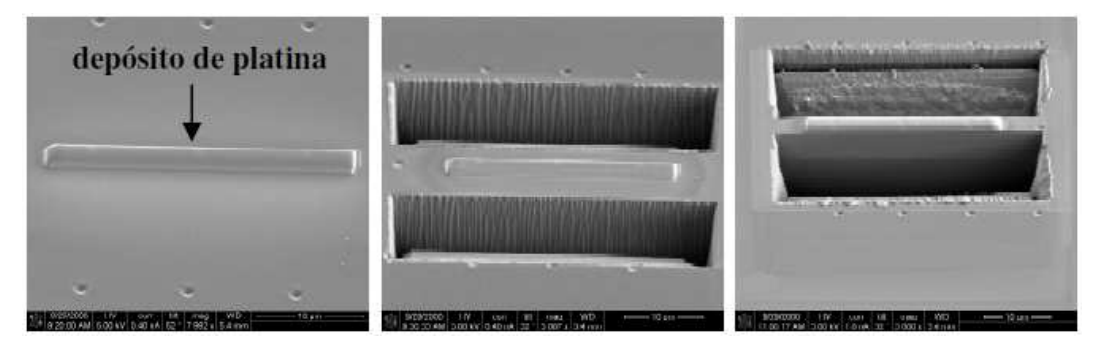

Figura 3.9 - Processo de corte da seção transversal de um conjunto de indentações.

O processo de retirada da fatia da seção transversal é conhecido como liftout e consiste basicamente de uma pinça que segura a fatia enquanto o último corte que separa a fatia do resto amostra aconteça. Para que a espessura da amostra atinja a espessura necessária para a observação no TEM, ~200 nm, uma última etapa de erosão usando o feixe de íons é feita já com a amostra fixa à grade de suporte do microscópio eletrônico. A preparação das amostras utilizadas nessa tese foi feita na ASU com o uso de um sistema dual-beam NOVA 200 (FEI company).

# **3.4. A técnica de Catodoluminescência**

Catodoluminescência (CL) é a emissão de fótons, com comprimentos de onda característicos de um material, quando este é bombardeado por um feixe de elétrons. Quando um material cristalino é bombardeado por um feixe de elétrons uma série de processos pode acontecer como, por exemplo, emissão de raios X, emissão de elétrons Auger, emissão de elétrons retroespalhados e secundários assim como a emissão de fótons. A técnica de CL está baseada na análise deste último, ou seja, à emissão de fótons após a interação da amostra com o feixe de elétrons.

A figura 3.10 mostra um modelo simples do processo de geração de um fóton num semicondutor após a incidência de um feixe de elétrons: o feixe de elétrons incide no material promovendo elétrons da banda de valência (BV) para a banda de condução (BC); o elétron excitado decai naturalmente para a banda de valência, ocorrendo a recombinação elétron-buraco com a emissão de um fóton com energia igual à diferença de energia entre o mínimo da banda de condução e o máximo da banda de valência ou gap do material.

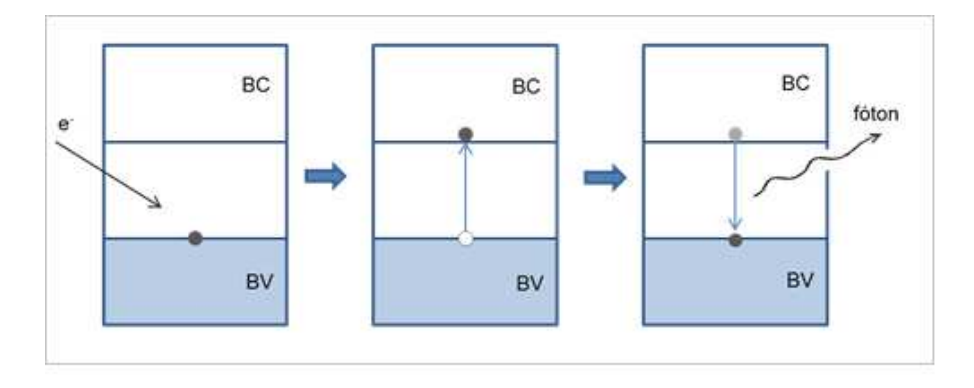

Figura 3.10 - Modelo simples de eventos que ocorrem durante a catodoluminescência num material semicondutor.

O modelo da figura 3.10 é um modelo simples que mostra a recombinação do par elétron-buraco emitindo um fóton com energia igual á energia do gap. A figura 3.11 mostra um modelo mais completo das principais transições eletrônicas que podem ocorrer num material semicondutor após a incidência de um feixe de elétrons, passo A, e a formação do par eletrón-buraco, passo B. Depois que o par elétron-buraco é formado, existem diferentes processos de recombinação disponíveis. Há a possibilidade de formação de uma quasipartícula, chamada éxciton, que se forma por uma interação tipo átomo de hidrogênio, onde duas cargas formam um estado ligado devido á interação coulombiana entre elas. Uma vez que esse éxciton é formado, passo C, o elétron e o buraco podem se recombinar, emitindo um fóton de energia E = Energia do gap – Energia de ligação do éxciton. Essa energia de ligação do éxciton pode ser estimada na maioria dos casos usando o modelo de Bohr para o átomo de hidrogênio<sup>42</sup>. Alternativamente, o éxciton formado pode se localizar num defeito ou impureza no cristal. Passo D mostra um exemplo de um éxciton localizado num sítio de doadores. A energia do fóton emitido na recombinação é então E = Energia do gap – Energia de ligação do éxciton – Energia de ligação do éxciton ao defeito. Passo F destaca a recombinação que ocorre quando um ou mais dos portadores torna-se localizado sobre um estado doador ou aceitador. O passo F destaca a recombinação que ocorre quando os dois portadores estão localizados em impurezas, chamada recombinação par aceitador-doador.

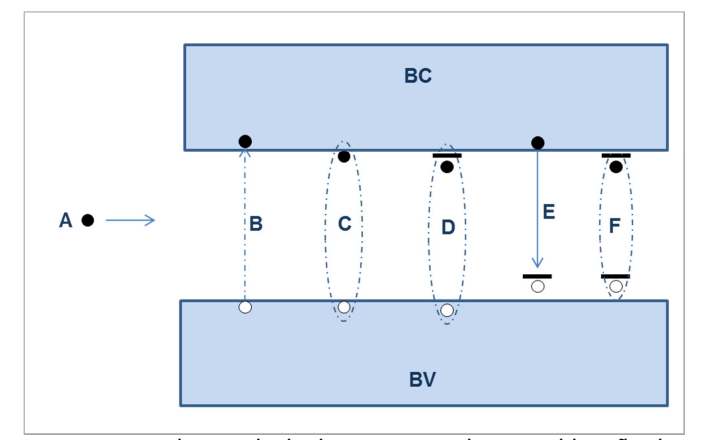

Figura 3.11 - Esquema mostrando os principais processos de recombinação do par elétron buraco num material semicondutor.

 A recombinação elétron buraco pode ocorrer de forma radiativa ou não radiativa. Quando a recombinação ocorre de forma radiativa a energia absorvida pelo material durante a recombinação é liberada com a emissão de um fóton, já quando a recombinação é não radiativa a energia absorvida durante a recombinação é liberada com a emissão de fônons e aquecimento do material. Existe ainda a possibilidade de a recombinação ser radiativa, com a emissão de fótons, e ocorrer também a emissão de fônons. Se por exemplo, a recombinação descrita no passo C ocorre com a emissão de um fônon, a energia do fóton emitido será E = Energia do gap – Energia de ligação do éxciton – Energia de um fônon. A técnica de catodoluminescência pode ser utilizada para identificar defeitos em materiais cristalinos explorando o fato de discordâncias poderem funcionar como centros de recombinação não radiativa de elétrons.<sup>43</sup>

Uma medida de CL normalmente é realizada dentro de um microscópio eletrônico de varredura (MEV) sendo o sistema de CL composto basicamente de um espelho, um monocromador e um fotomultiplicador. O resultado mais comum de uma análise de CL é um gráfico da intensidade da luz versus o comprimento de onda ou a energia da luz, conhecida como um espectro de emissão. Uma medida de CL pode ser feita de três modos diferentes: (a) varrer uma área e obter um espectro de emissão médio naquela ampliação ou uma imagem com um mapeamento da intensidade de emissão CL numa dada faixa de comprimentos de onda. (b) varrer uma linha. (c) ou medir num único ponto, conhecido como spot mode, onde o espectro local de uma região específica pode ser obtido colocando o feixe de elétrons parado numa única posição. Os modos de medida mais comuns são a varredura de uma área e o spot mode.

As medidas de CL apresentadas nessa tese foram feitas durante o período do meu doutorado sanduíche com o uso de um MEV JEOL 6300 equipado com

um sistema Gatan MonoCL2 e um tubo fotomultiplicador Hamamatsu R943-02, instalado no Departamento de Física da Universidade Estadual do Arizona. Uma foto do equipamento é mostrada na figura 3.12.

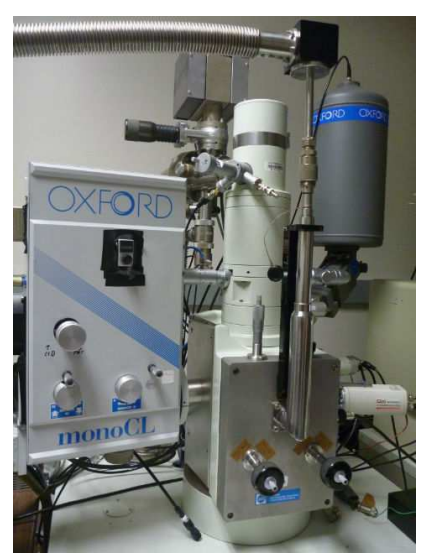

Figura 3.12 - Foto do sistema de CL utilizado nessa tese.